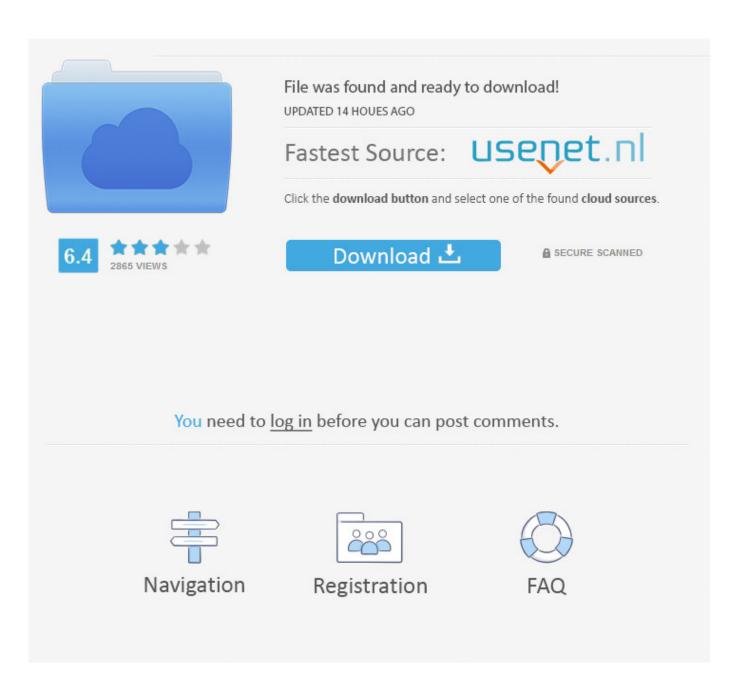

Chrome Flash Player For Mac

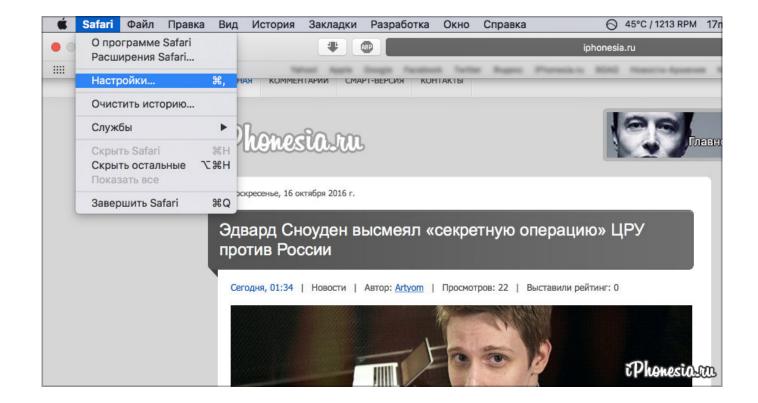

Chrome Flash Player For Mac

2/5

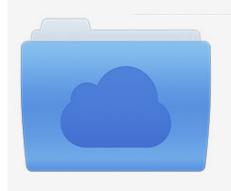

File was found and ready to download! UPDATED 14 HOUES AGO

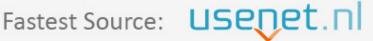

Click the download button and select one of the found cloud sources.

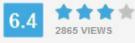

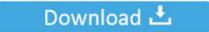

**⋒** SECURE SCANNED

You need to <u>log in</u> before you can post comments.

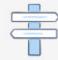

Navigation

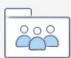

Registration

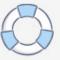

ChromeChrome has a built-in Flash Player Check if the internal Flash Player is interfering with external Flash Player.. If you are having an issue with Flash Player on Mac OS, click here On Windows:Open Firefox.

- 1. chrome flash player
- 2. chrome flash player blocked
- 3. chrome flash player 2020

In the pop-up window that appears, you'll see an option labeled Adobe will end support of Flash Player on December 31, 2020.. 1 to 10 3 Adobe® Flash® Player is a lightweight browser plug-in and rich Internet application runtime that delivers consistent and engaging user experiences, stunning audio/video playback, and exciting gameplay.. You also may have disabled both Flash Players in Chrome If so, see Re-enable Flash Player on Google Chrome.. If a SWF file stops abruptly, see Flash video stops after a few seconds in Firefox.

## chrome flash player

chrome flash player, chrome flash player 2021, chrome flash player blocked, chrome flash player update, chrome flash player alternative, chrome flash player 2020, chrome flash player enable, chrome flash player not working, chrome flash player end of life, chrome flash player out of date Google Books Download 3.0.1.309 Setup

Note: Settings may vary slightly depending on operating system and chrome version. There are distinct versions for OS X 10 6 and later, for 10 4 and 10 5, and even one for 10.. However, users may re-enable it on a site-by-site basis The timeline for Chromium-based browsers can be found here. JOYDOOR FULL

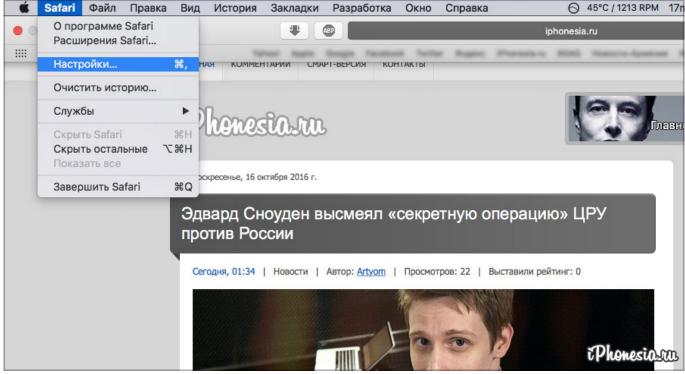

Free Text Editor For Mac 10.10

## chrome flash player blocked

4/5

## Reset T1100 Epson Download

The settings to enable Flash are easy to set in < 30 seconds with some instructions: Flash Player Download For Mac FreeHow To Enable Flash In ChromeFlash Player For Chrome OsChrome Flash Update MacFlash Player For Chrome Mac Easily enable Flash in your Chrome browser settings with these steps, for all sites (Step 1-3) or for individual sites (step 1-6). Sign Language Apps For Mac

## chrome flash player 2020

Dialog Drama Bahasa Cirebon Untuk 6 Orang Sahabat

Chrome Flash Player For MacTo get Flash off of your Mac for good, you'll need an uninstaller from Adobe.. Type about://plugins into address bar On the Plug-ins page, disable one of the Flash Players.. From the Firefox menu, choose Preferences Click the Content button and then deselect Block Pop-up Windows.. SafariGo to /Library/Internet Plugins folder and delete WacomSafari plugin Internet ExplorerSee Video doesn't display | Internet Explorer | Flash Player.. From the Tools menu, choose Options Deselect Block Popup Windows and click OK On Mac OS:Open Firefox. e828bfe731 Die Zartlichkeit Der Wolfe online streamen in Deutsch in 1080p

e828bfe731

How To Download An Embedded Video Mac

5/5